## **6. Mediciones**

- El primer objetivo es registrar la media longitud de onda de la onda senoidal que estamos trabajando, esto se logra al desplazar el micrófono dentro del tubo hasta encontrar un punto en el cual las dos señales están en fase. La interfaz mostrará una señal (*led* rojo) cuando esto ocurra.
- En ese momento se realiza una marca sobre la guía del micrófono.
- Después movemos nuevamente el micrófono hasta ver que las señales se encuentren fuera de fase (que el pico de una señal coincida con el valle de la otra). Probablemente la señal que envía el micrófono cambiara de amplitud. En este caso se debe ajustar con el control manual de volumen del preamplificador para que ambas amplitudes vuelvan a ser las mismas (se encenderá un *led* verde indicando el desfasamiento).
- Realizamos otra marca sobre la guía.
- Con una regla graduada (de preferencia en milímetros) medimos la distancia entre las dos marcas.
- Ingresamos el valor obtenido en la caja correspondiente de la interfaz.
- Colocamos el valor de la temperatura que se lee en el display en la caja correspondiente de la interfaz.

La interfaz nos dará:

- o El valor de la frecuencia que estamos operando.
- o Las gráficas en tiempo de las señales del micrófono y la bocina.
- o Las figuras de Lissajous correspondientes a la comparación entre las dos señales.
- o El valor teórico correspondiente a la velocidad del sonido a la temperatura dada.
- o El valor de la velocidad de sonido en el ambiente que nos encontremos.
- o El error entre la velocidad calculada en el experimento y la velocidad teórica.

Ver el ejemplo de una medición en la figura 59.

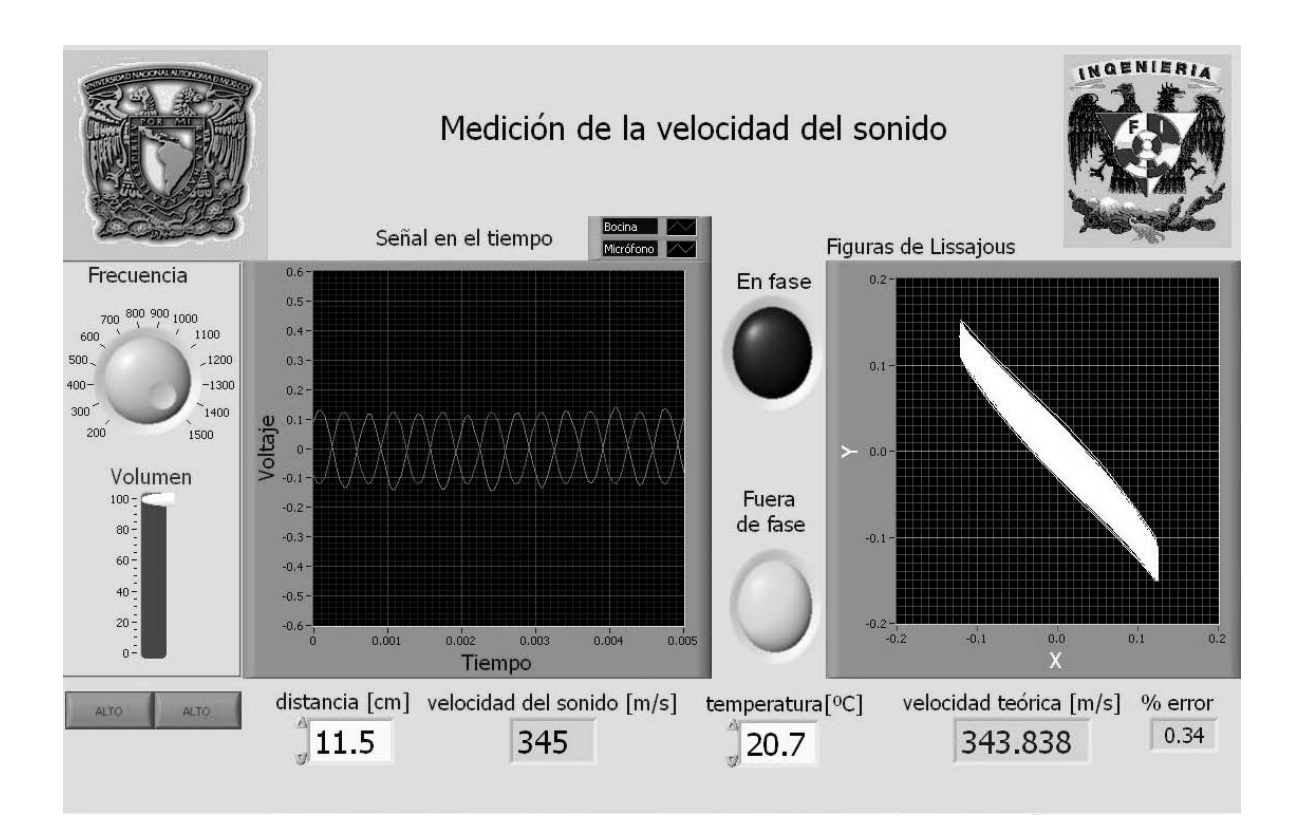

Figura 59. Ejemplo de una medición usando la interfaz de la computadora

 Para realizar las mediciones, el tubo debe estar conectado de acuerdo al manual de operación (ver anexo 1).

 Con base en lo previsto, alumnos de preparatoria realizaron algunas mediciones para diferentes frecuencias y temperaturas.

Los datos se muestran a continuación (tabla 2):

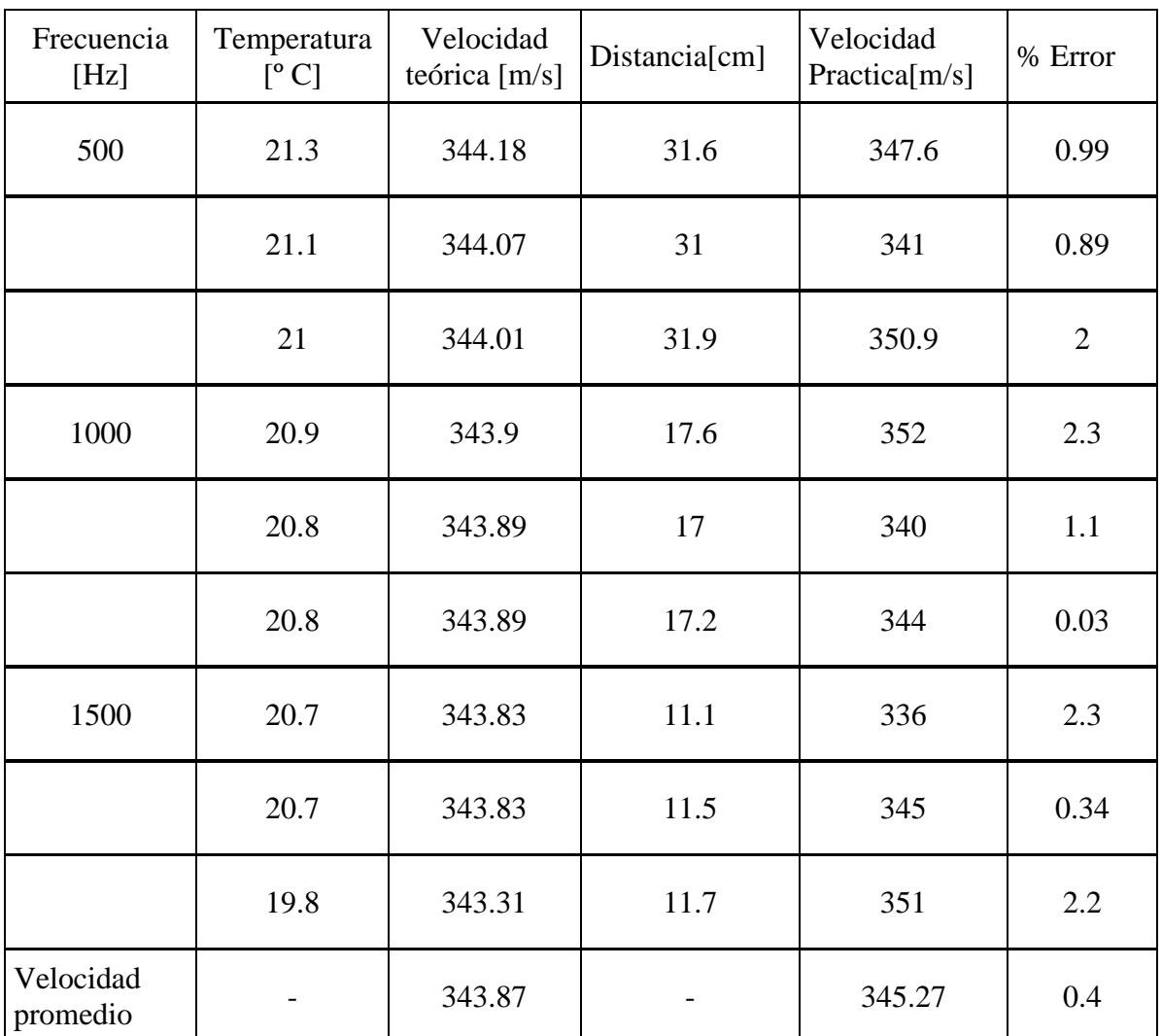

Tabla 2. Valores para la velocidad del sonido utilizando diferentes frecuencias

 En la tabla 2 se observa que por ejemplo el error más pequeño en el cálculo de la velocidad del sonido es de 0.03 % para la frecuencia de 1 000 [Hz].

 También se puede ver que el error más grande es de 2.3 % para las frecuencias de 1 000 y 1 500 [Hz].